## **PolicyStat Cheatsheet**

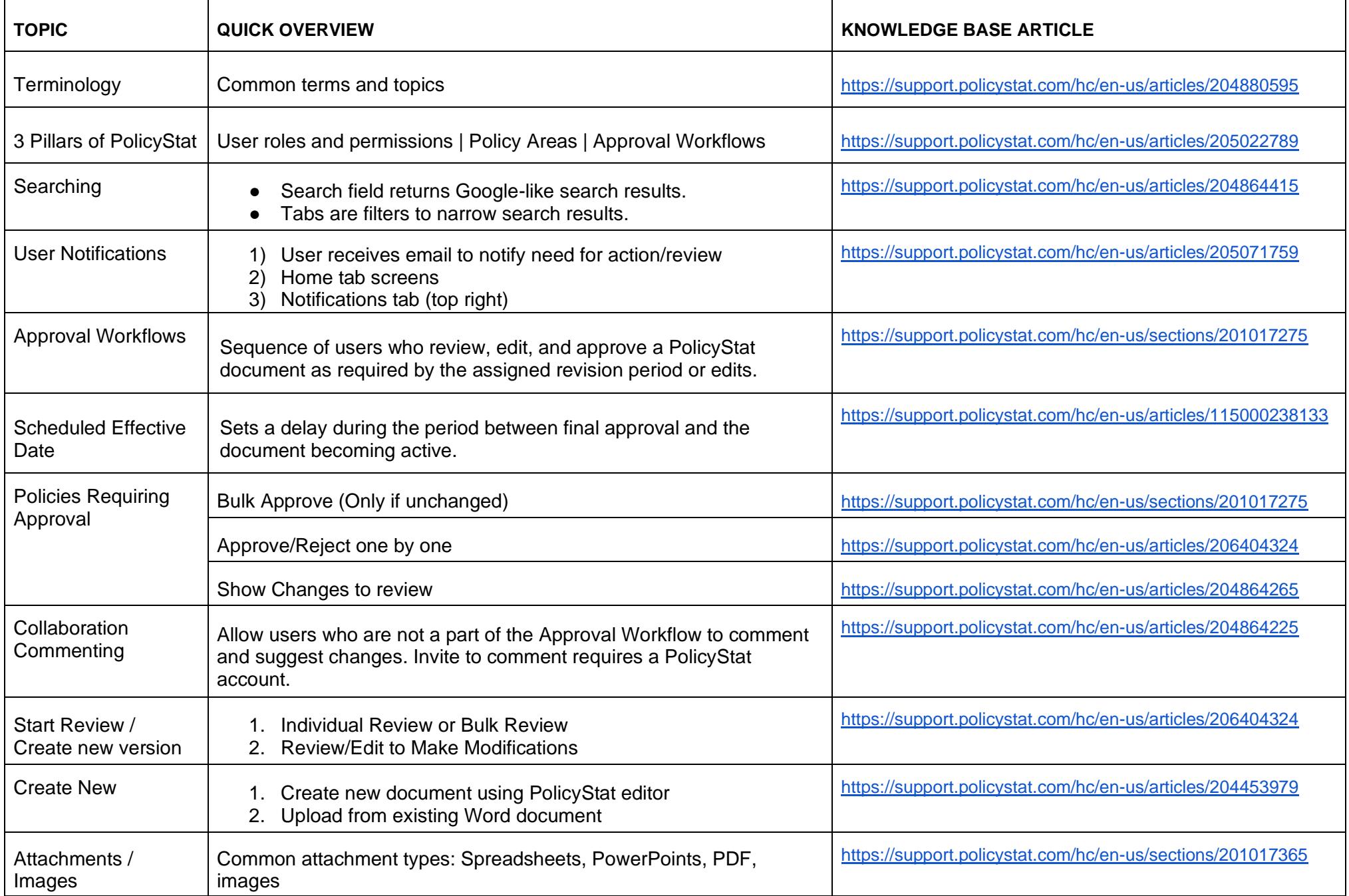

## **PolicyStat Cheatsheet (PolicyStat Editor)**

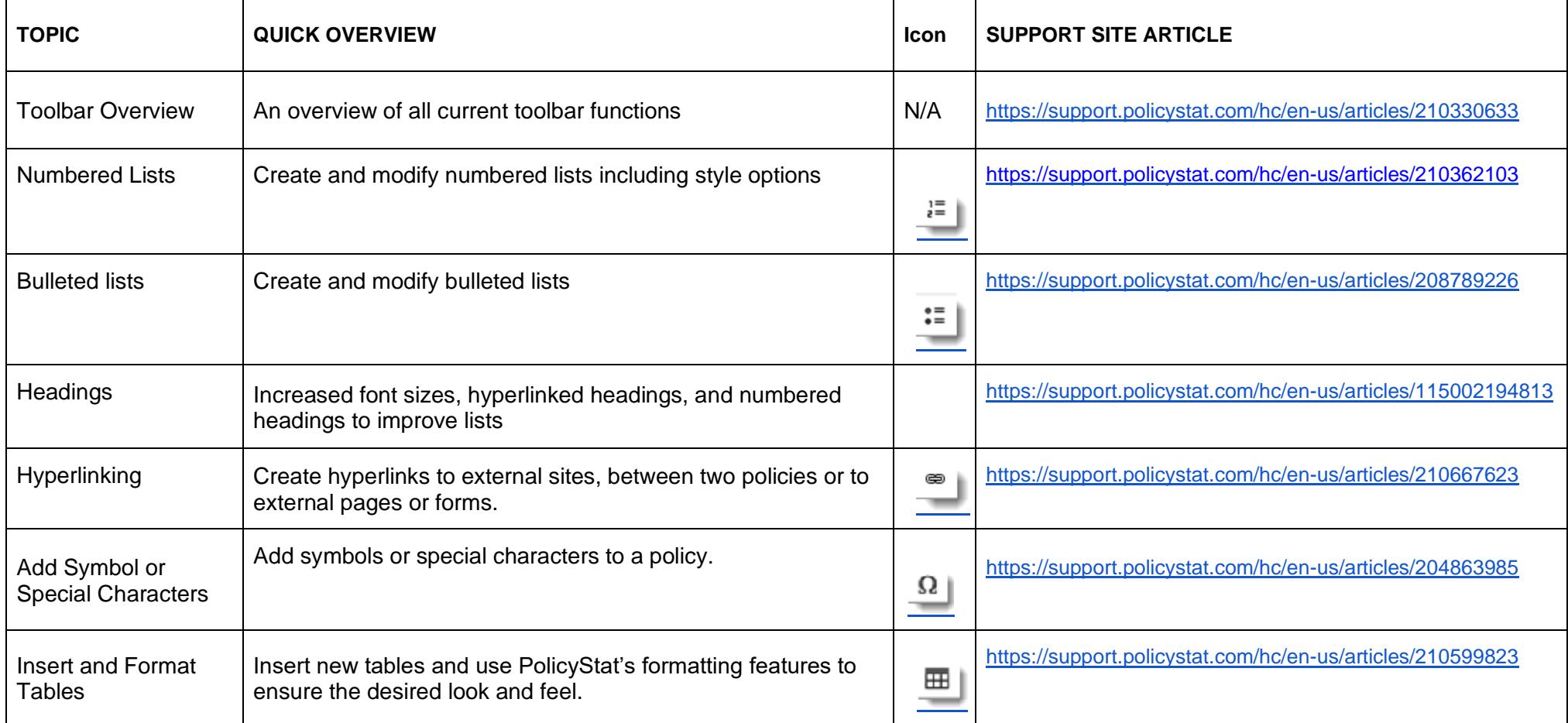

## **Frequently Asked Questions About Editor Topics**

**Editor Toolbar** 

<https://support.policystat.com/hc/en-us/sections/200978329>

**Hyperlinks** 

<https://support.policystat.com/hc/en-us/sections/201340465>

**Export to Word** 

<https://support.policystat.com/hc/en-us/articles/204495889>